# Queues

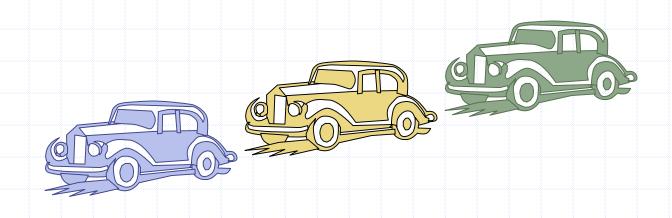

# Outline and Reading

- The Queue ADT (§2.1.2)
- ◆ Implementation with a circular array (§2.1.2)
- Growable array-based queue
- Queue interface in Java

# The Queue ADT

- The Queue ADT stores arbitrary Auxiliary queue objects
- Insertions and deletions follow the first-in first-out scheme
- Insertions are at the rear of the queue and removals are at the front of the queue
- Main queue operations:
  - enqueue(object): inserts an element at the end of the queue
  - object dequeue(): removes and returns the element at the front of the queue

- operations:
  - object front(): returns the element at the front without removing it
  - integer size(): returns the number of elements stored
  - boolean isEmpty(): indicates whether no elements are stored

#### Exceptions

 Attempting the execution of dequeue or front on an empty queue throws an **EmptyQueueException** 

# **Applications of Queues**

- Direct applications
  - Waiting lists, bureaucracy
  - Access to shared resources (e.g., printer)
  - Multiprogramming
- Indirect applications
  - Auxiliary data structure for algorithms
  - Component of other data structures

# Array-based Queue

- $\bullet$  Use an array of size N in a circular fashion
- Two variables keep track of the front and rear
  - f index of the front element
  - r index immediately past the rear element
- $\bullet$  Array location r is kept empty

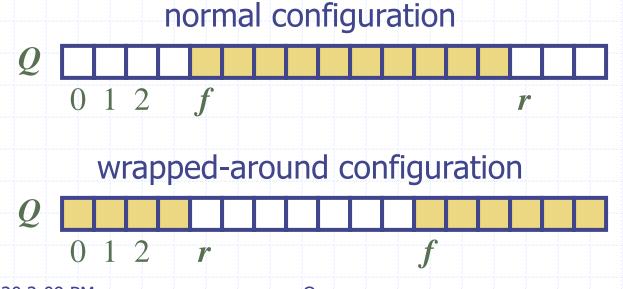

#### **Queue Operations**

We use the modulo operator (remainder of division)

```
Algorithm size()
return (N - f + r) \mod N
```

Algorithm isEmpty()return (f = r)

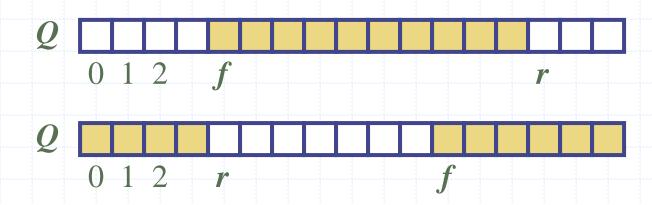

# Queue Operations (cont.)

- Operation enqueue throws an exception if the array is full
- This exception is implementation-dependent

```
Algorithm enqueue(o)

if size() = N - 1 then

throw FullQueueException

else

Q[r] \leftarrow o

r \leftarrow (r + 1) \mod N
```

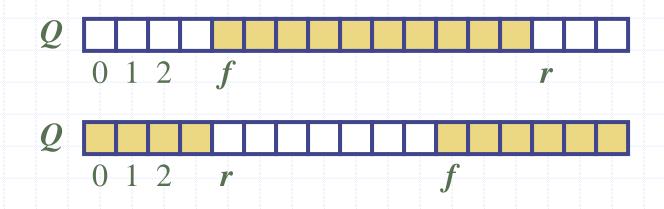

# Queue Operations (cont.)

- Operation dequeue throws an exception if the queue is empty
- This exception is specified in the queue ADT

```
Algorithm dequeue()
if isEmpty() then
throw EmptyQueueException
else
o \leftarrow Q[f]
f \leftarrow (f+1) \mod N
return o
```

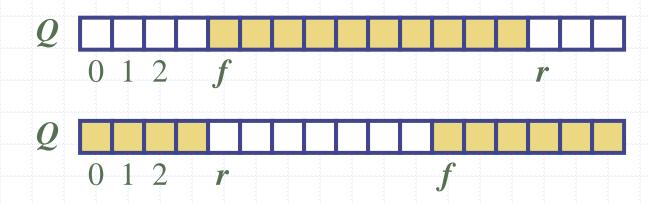

1/13/2020 2:09 PM

Queues

# Growable Array-based Queue

- In an enqueue operation, when the array is full, instead of throwing an exception, we can replace the array with a larger one
- Similar to what we did for an array-based stack
- The enqueue operation has amortized running time
  - O(n) with the incremental strategy
  - O(1) with the doubling strategy

#### Queue Interface in Java

- Java interface corresponding to our Queue ADT
- Requires the definition of class EmptyQueueException
- No corresponding built-in Java class

```
public interface Queue {
  public int size();
  public boolean isEmpty();
  public Object front()
      throws EmptyQueueException;
  public void enqueue(Object o);
  public Object dequeue()
      throws EmptyQueueException;
```